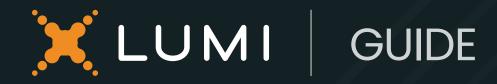

A guide to broadcast

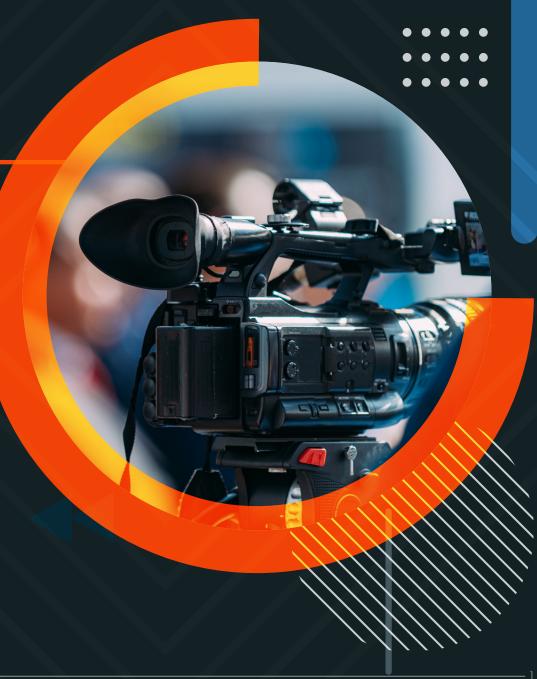

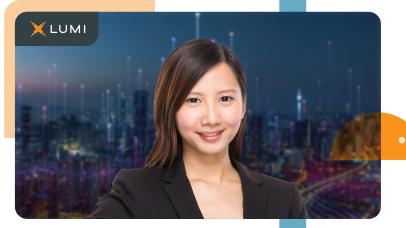

### Broadcast remote

Lumi can produce the broadcast from our bespoke studios by leveraging existing technology such as webcams, in-boardroom cameras, microphones and more.

This solution is particularly useful for small, virtual meetings, such as trading updates and quarterly meetings.

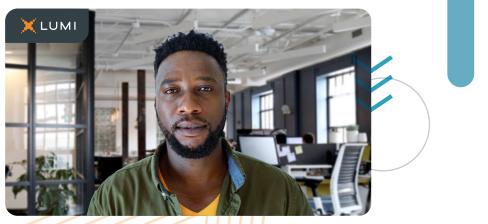

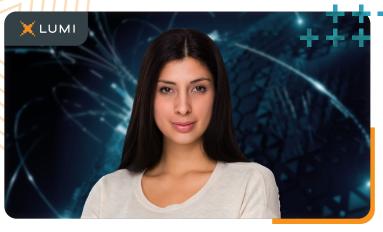

### Remote

Our remote service offers a secure and independent broadcasting facility provided to the board – through either Zoom or Microsoft Teams (a backup dial in is also provided).

All onsite equipment such as laptops, webcams, speaker phones, etc will be supplied and operated by the client, with Lumi remote support. Key stakeholders are sent a meeting invite with joining instructions by Lumi.

The broadcast is completely integrated into the Lumi participant platform and controlled from our bespoke Studios. Our flexible solution allows webcams (optional) and audio to be captured and mixed by Lumi with slides or pre-recorded videos (provided by the client).

The archive of the full meeting recording is hosted for 12 months and will be available to download after the meeting.

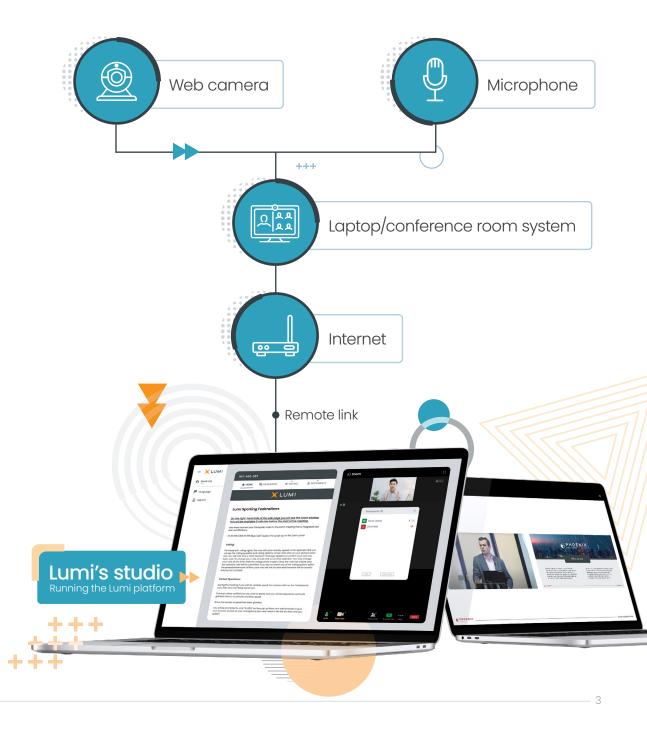

### Broadcast onsite lite

Onsite lite is the simplistic offering where Lumi can provide equipment for smaller meetings such as; fixed cameras and microphones typically where that technology does not exist.

Popular with small or medium-sized virtual meetings, Lumi arrange the hardware, setup and delivery of the event.

### Onsite lite

Lumi can supply high-definition camera video production with a wide shot of the meeting supported with a static desk microphone to capture top table audio.

Handheld microphones can also be deployed to capture physical participant audio, purely for the broadcast, any in-room sound requirements must be sourced additionally.

Supporting the on-site team will be a remote broadcast engineer with live stream and vision mixing equipment controlling the mix between camera, slides and pre-recorded video.

The archive of the full meeting recording is hosted for 12 months and will be available to download after the meeting.

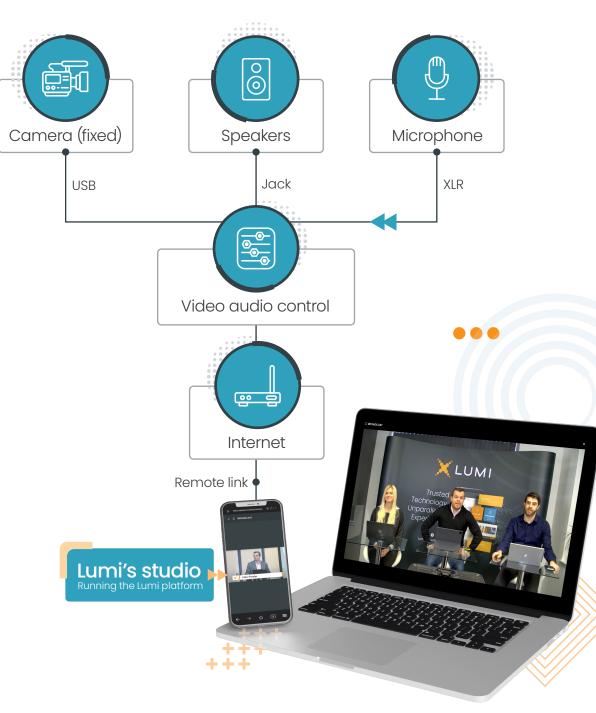

### Broadcast full onsite

Lumi can provide complete, on-site services for hybrid events such as half year results or annual meetings. ADCAST

These are coordinated by a dedicated project manager who will organize the hardware, rehearsals and running of the live event, supporting you and your teams with advice, scripts and templates to ensure consistency across collateral. Lumi's bespoke production studios and skilled in-house producers also ensure a professional and highquality broadcast for your meeting.

Lumi has run virtual meetings in 40 countries worldwide in 2022

......

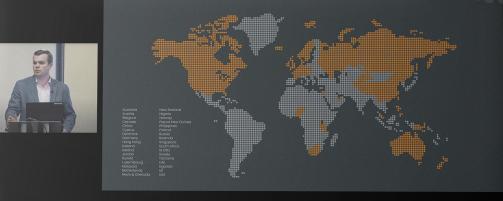

### Full onsite

For a full hybrid production, Lumi can supply broadcast engineers with live stream and vision mixing equipment and on-site camera operators with highdefinition camera video production, one tight shot of the presenter, and a wide shot of the presenting.

A sound engineer with up to 4 mics (either lapel or desk mics) is also included purely for the broadcast, any in-room sound requirements must be sourced additionally.

A site visit/ pre-meeting test is advised in order to confirm the minimum requirements are met by the venue. The archive of the full meeting recording is hosted for 12 months and will be available to download by after the meeting.

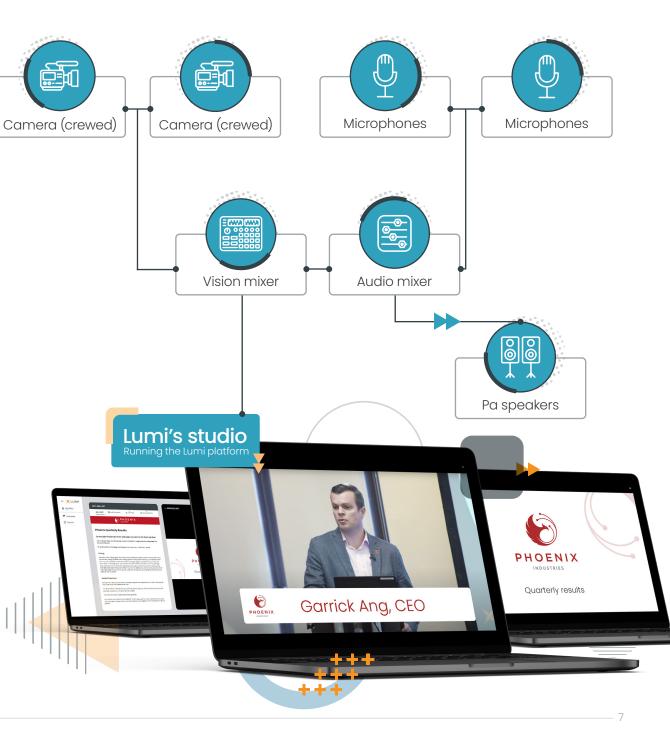

## 3rd party integration

#### Lumi can also work with 3rd party providing they meet the minimum requirements to integrate into the platform.

A pre-meeting integration test is included one hour ahead of the meeting and a support technician will be on hand on the day of the meeting.

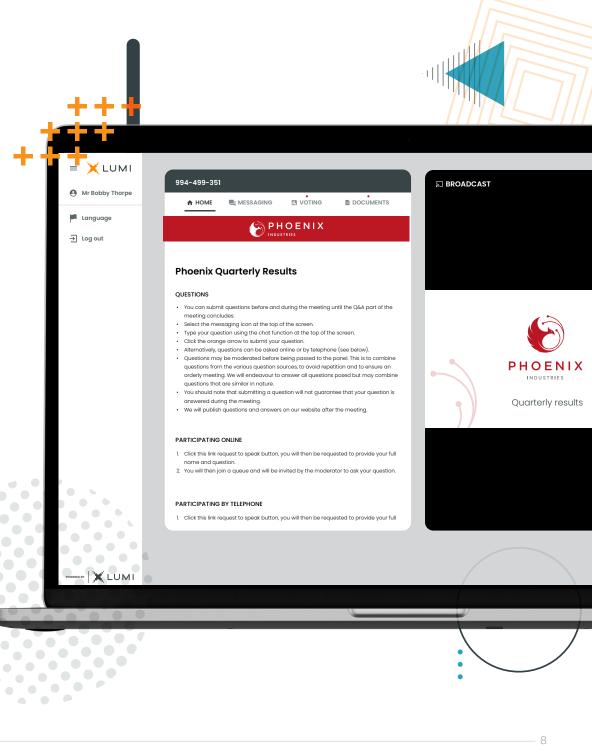

# Guide | Broadcast

### Virtual microphone

To ask a question verbally, participants can use the integrated virtual microphone which is simply accessed by pressing the request to speak button.

This switches the broadcast pane to a form fill where the investor will see their name and be able to categorize their question before joining the queue to speak.

While in the queue, participants will still be able to hear the proceedings of the meeting, ensuring that they are not losing out on any important information. When invited by the meeting host they will be unmuted and free to speak to the meeting. Dial-up telephone numbers can also be provided if required.

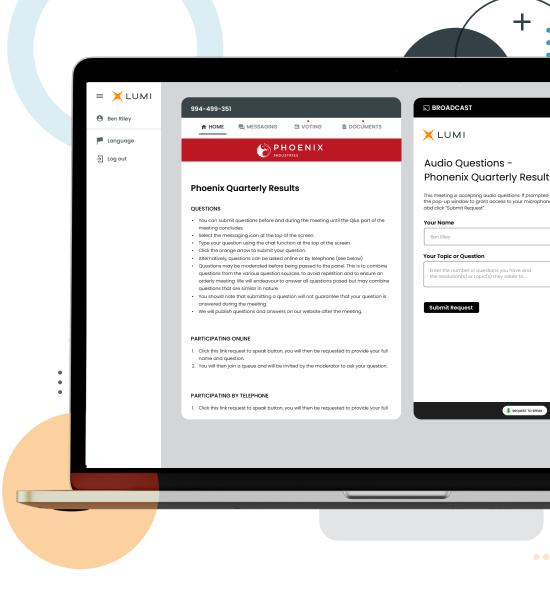

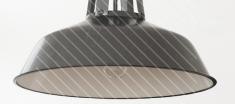

BROADCAST

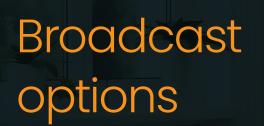

The broadcast of the meeting can be provided, with synchronized slides and presentation, plus any prerecorded videos if required.

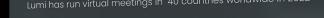

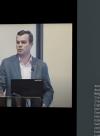

.........

0

0

Autobal Autobal Autobal Autobal Regiona Regiona Criso Criso

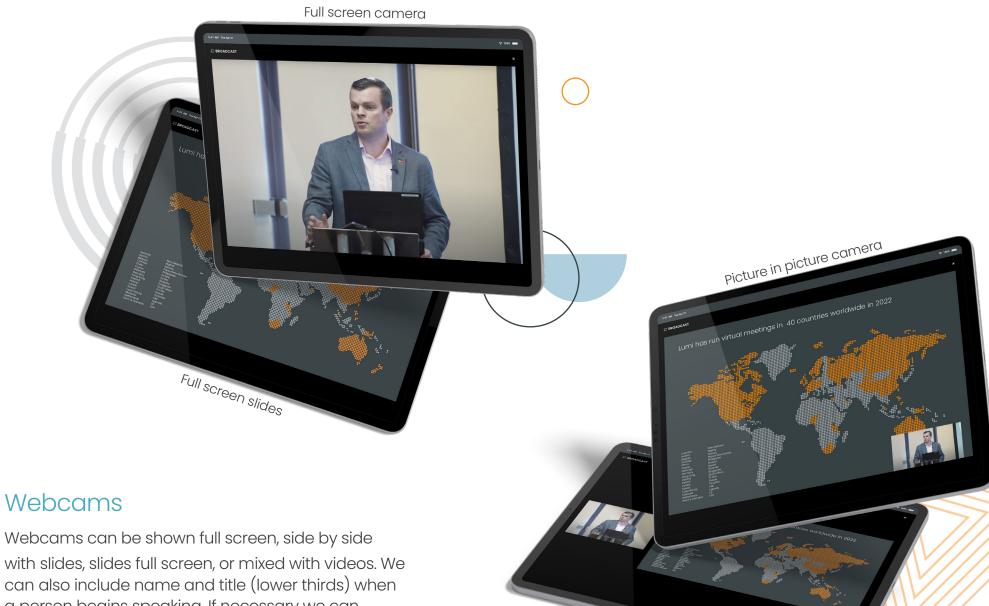

Side by side slides

a person begins speaking. If necessary we can show multiple cameras side by side.

# Guide | Broadcast

in lumiglobal lumiglobal.com

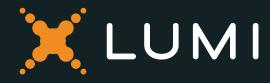